## Accessibility Checklist for Online Course Development

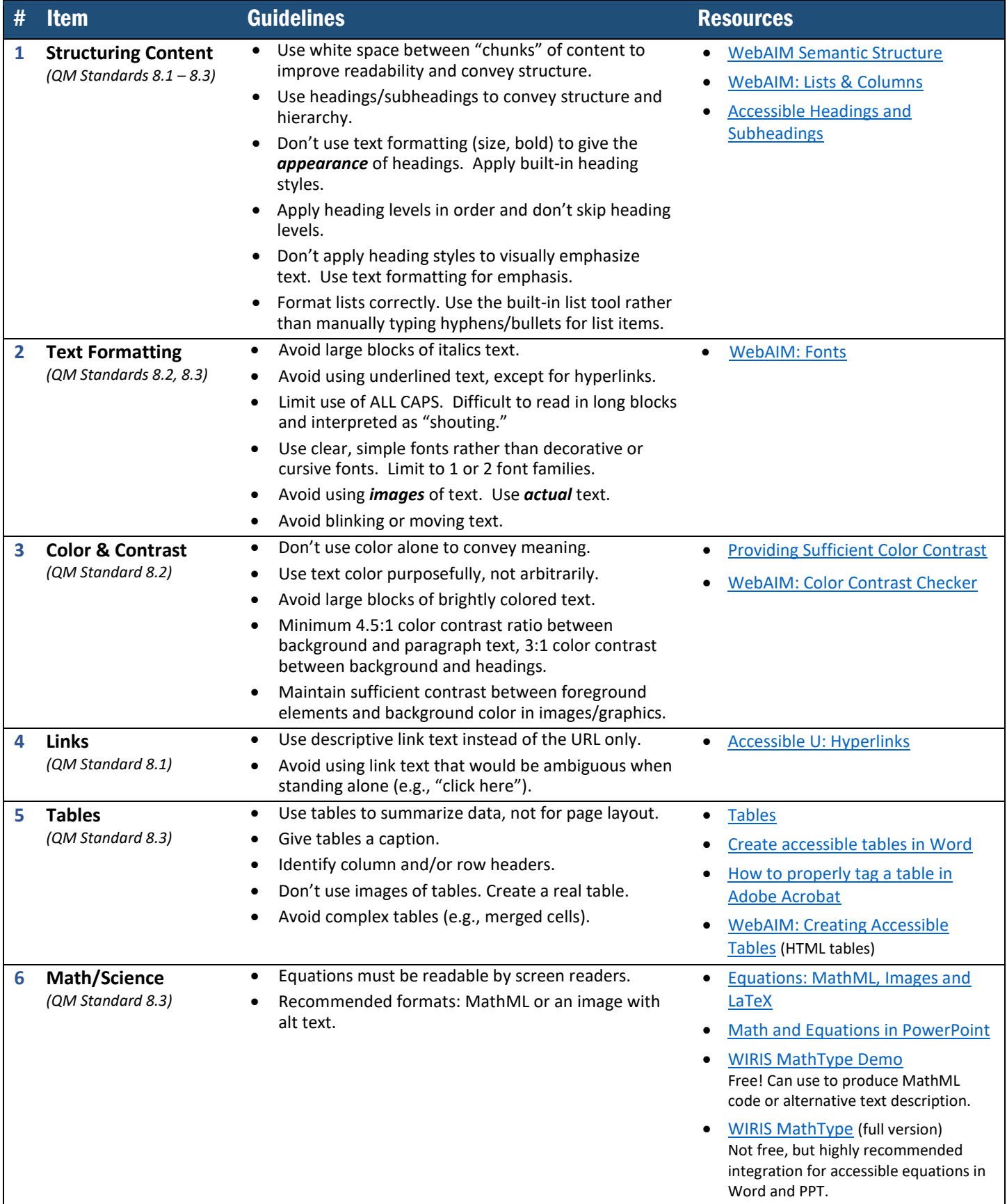

Accessibility Checklist for Online Course Development by Becky Menendez (Instructional Design & Online Learning, Community College of Baltimore County) is licensed under [a Creative Commons Attribution 4.0 International License.](http://creativecommons.org/licenses/by/4.0/)

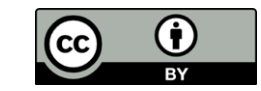

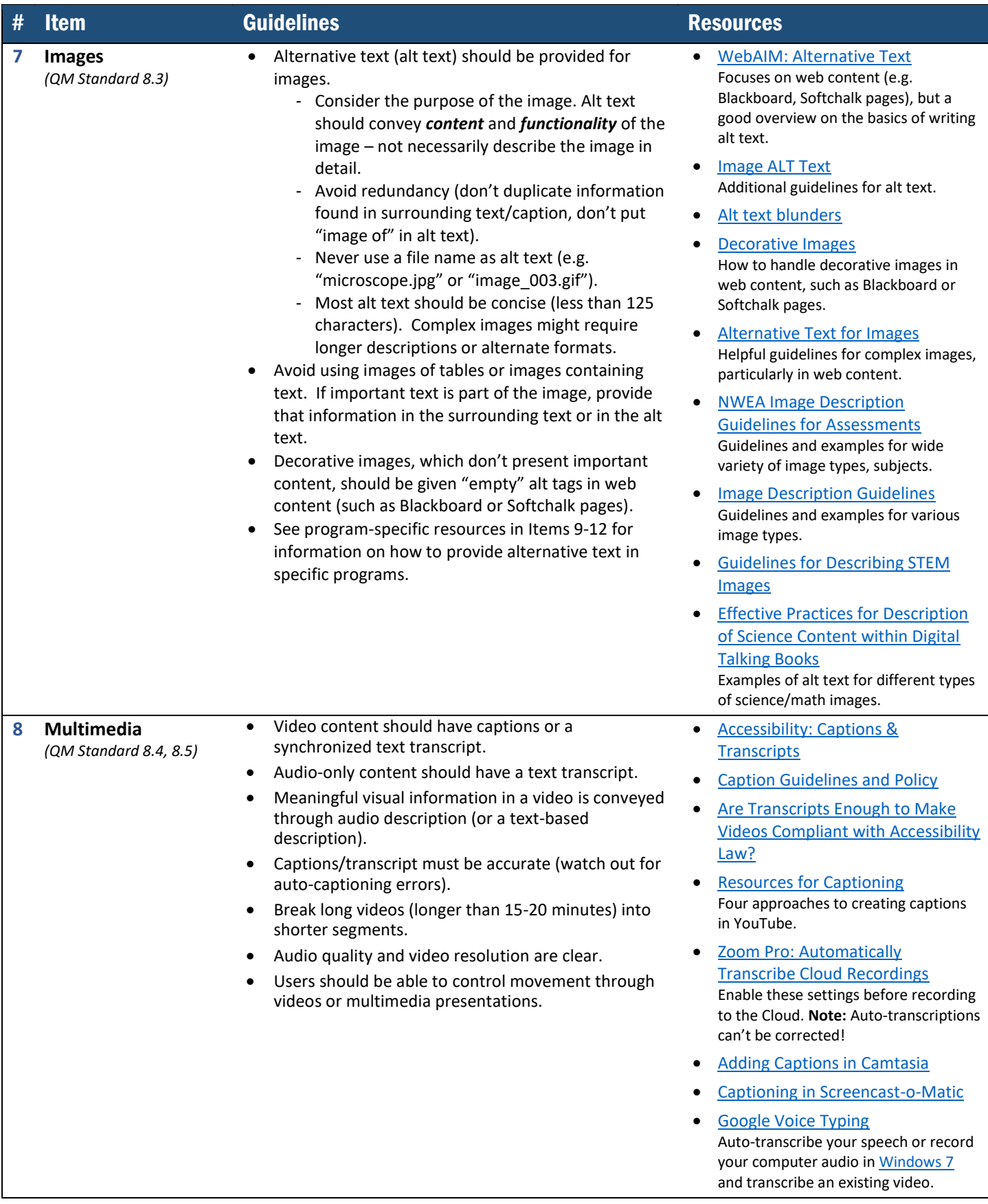

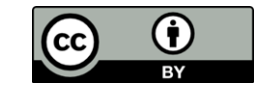

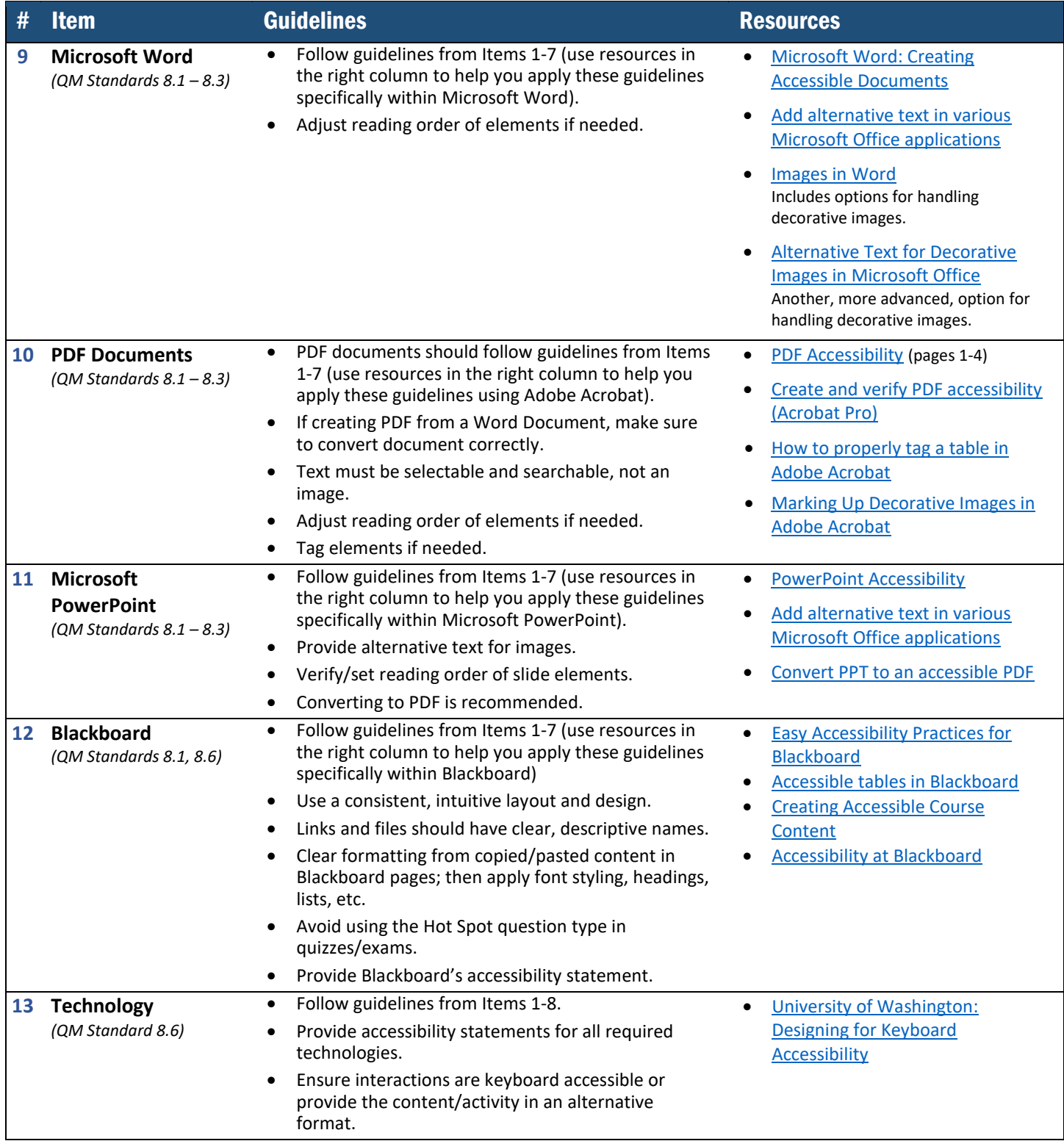

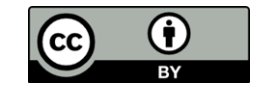